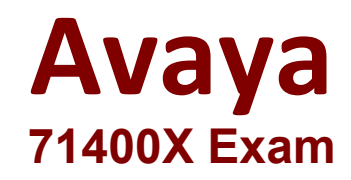

# **Avaya Equinox Solution with Avaya Aura Collaboration Applications Integration Exam**

**Questions & Answers Demo**

# **Version: 4.0**

## **Question: 1**

In which three ways can the Avaya IX™ Workplace Client be configured? (Choose three.)

- A. By using a DHCP script
- B. By using an e-mail address
- C. By using a web address
- D. By using manual configuration
- E. By using a configuration utility

#### **Answer: BCD**

#### **Question: 2**

When using the Avaya IX™ Workplace Client, which feature makes it possible to have up to ten SIP devices registered concurrently?

- A. EC500
- B. Split-Horizon
- C. Multiple Device Access (MDA)
- D. Coverage Answer Group

**Answer: C**

#### **Question: 3**

In the Avaya IX™ Workplace solution, how does Avaya Aura® Device Services (AADS) communicate with Avaya IX™ Workplace Clients?

- A. By using SIP via Session Manager
- B. By directly using HTTPs
- C. By directly using SIP
- D. By using HTTPS via Session Manager

**Answer: D**

#### **Question: 4**

Which service is provided by Avaya Aura® Device Services (AADS)?

- A. Dynamic Configuration, Unified/Enterprise login and Contact Service
- B. Presence Federation
- C. User-tailored Multimedia Messaging
- D. Personal Profile Manager (PPM)

**Answer: C**

### **Question: 5**

DNS Service Discovery (DNS-SD) is used to assist Avaya IX™ Workplace Clients to locate their correct Avaya Aura® Device Services (AADS) server.

Which three records are used to enable this functionality? (Choose three.)

- A. TXT Record B. SRV Record C. PTR Record
- D. TTR Record
- E. DAT Record

**Answer: ABC**